# **Inhaltsverzeichnis**

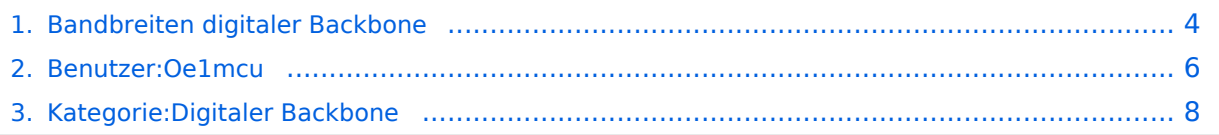

# **Bandbreiten digitaler Backbone**

**[Version vom 22. Oktober 2008, 16:14 Uhr](#page-3-0) ([Quelltext anzeigen](#page-3-0))**

[Oe1mcu](#page-5-0) [\(Diskussion](https://wiki.oevsv.at/w/index.php?title=Benutzer_Diskussion:Oe1mcu&action=view) | [Beiträge](https://wiki.oevsv.at/wiki/Spezial:Beitr%C3%A4ge/Oe1mcu))

(Die Seite wurde neu angelegt: [Kategorie:Digitaler Backbone](#page-7-0) == ACHTUNG Bandbreiten, Strahlungsleistung und Datenraten! == '''AFV §10 Abs. 2 auszugsweise''' (2) Im Amateurfunkdienst darf die b...) [Zum nächsten Versionsunterschied →](#page-3-0)

(kein Unterschied)

# Version vom 22. Oktober 2008, 16:14 Uhr

# ACHTUNG Bandbreiten, Strahlungsleistung und Datenraten!

#### **AFV §10 Abs. 2 auszugsweise**

(2) Im Amateurfunkdienst darf die belegte Bandbreite folgende Werte nicht überschreiten:

- 300 bis 3 000 MHz 9 000 kHz für amplitudenmodulierte Aussendungen, 20 000 kHz für frequenz- oder phasenmodulierte Aussendungen (nur in Frequenzbereichen über 440 MHz zulässig)
- über 3 000 MHz 10 000 kHz 10 000 kHz für amplitudenmodulierte Aussendungen, 20 000 kHz für frequenz- oder phasenmodulierte Aussendungen

#### **AFV §41 auszugsweise**

Die maximal zulässige äquivalente Strahlungsleistung beträgt bei Verbindung von Netzwerkknoten in Packet-Radio-Netzen über 440 MHz 200 Watt ERP (53dbm)

#### **WLAN Standard IEEE 802.11g (2,4GHz)**

Der Standard IEEE 802.11g bietet acht verschiedene Datenraten: 6, 9, 12, 18, 24, 36, 48 und 54 MBit/s. Hinzu kommen noch einige herstellerspezifische Systeme, welche eine zusätzliche Datenrate von 108 MBit/s bieten. Der Standard unterstützt ein automatisches Fallback. Das heißt, je nach Qualität der Funkverbindung wird automatisch eine höhere oder niedrigere Bandbreite gewählt. Es wird nach dem Orthogonal Frequency Division Multiplexing Verfahren (OFDM) moduliert.

Der WLAN-Standard 802.11a bietet acht verschiedene Datenraten an: 6, 9, 12, 18, 24, 36, 48 und 54 MBit/s. Hinzu kommen noch einige herstellerspezifische Systeme, welche eine zusätzliche Datenrate von 108 MBit/s bieten. Der Standard unterstützt ein automatisches Fallback. Das heißt, je nach Qualität der Funkverbindung wird automatisch eine höhere oder niedrigere Bandbreite gewählt.

Die einzelnen Datenraten werden mit unterschiedlichen Verfahren auf das Trägersignal moduliert: 6 und 9 MBit/s nutzen das BPSK-Verfahren, 12 und 18 MBit/s das QPSK-Verfahren, 24 und 36 MBit/s das 16-QAM Verfahren und schließlich 48 und 54 MBit/s das 64-QAM Verfahren.

# <span id="page-3-0"></span>**Bandbreiten digitaler Backbone: Unterschied zwischen den Versionen**

**[Version vom 22. Oktober 2008, 16:14 Uhr](#page-3-0) ([Quelltext anzeigen](#page-3-0))**

[Oe1mcu](#page-5-0) [\(Diskussion](https://wiki.oevsv.at/w/index.php?title=Benutzer_Diskussion:Oe1mcu&action=view) | [Beiträge](https://wiki.oevsv.at/wiki/Spezial:Beitr%C3%A4ge/Oe1mcu)) (Die Seite wurde neu angelegt: [Kategorie:Digitaler Backbone](#page-7-0) == ACHTUNG Bandbreiten, Strahlungsleistung und Datenraten! == '''AFV §10 Abs. 2 auszugsweise''' (2) Im Amateurfunkdienst darf die b...) [Zum nächsten Versionsunterschied →](#page-3-0)

(kein Unterschied)

# Version vom 22. Oktober 2008, 16:14 Uhr

# ACHTUNG Bandbreiten, Strahlungsleistung und Datenraten!

#### **AFV §10 Abs. 2 auszugsweise**

(2) Im Amateurfunkdienst darf die belegte Bandbreite folgende Werte nicht überschreiten:

- 300 bis 3 000 MHz 9 000 kHz für amplitudenmodulierte Aussendungen, 20 000 kHz für frequenz- oder phasenmodulierte Aussendungen (nur in Frequenzbereichen über 440 MHz zulässig)
- über 3 000 MHz 10 000 kHz 10 000 kHz für amplitudenmodulierte Aussendungen, 20 000 kHz für frequenz- oder phasenmodulierte Aussendungen

#### **AFV §41 auszugsweise**

Die maximal zulässige äquivalente Strahlungsleistung beträgt bei Verbindung von Netzwerkknoten in Packet-Radio-Netzen über 440 MHz 200 Watt ERP (53dbm)

#### **WLAN Standard IEEE 802.11g (2,4GHz)**

Der Standard IEEE 802.11g bietet acht verschiedene Datenraten: 6, 9, 12, 18, 24, 36, 48 und 54 MBit/s. Hinzu kommen noch einige herstellerspezifische Systeme, welche eine zusätzliche Datenrate von 108 MBit/s bieten. Der Standard unterstützt ein automatisches Fallback. Das heißt, je nach Qualität der Funkverbindung wird automatisch eine höhere oder niedrigere Bandbreite gewählt. Es wird nach dem Orthogonal Frequency Division Multiplexing Verfahren (OFDM) moduliert.

Der WLAN-Standard 802.11a bietet acht verschiedene Datenraten an: 6, 9, 12, 18, 24, 36, 48 und 54 MBit/s. Hinzu kommen noch einige herstellerspezifische Systeme, welche eine zusätzliche Datenrate von 108 MBit/s bieten. Der Standard unterstützt ein automatisches Fallback. Das heißt, je nach Qualität der Funkverbindung wird automatisch eine höhere oder niedrigere Bandbreite gewählt.

Die einzelnen Datenraten werden mit unterschiedlichen Verfahren auf das Trägersignal moduliert: 6 und 9 MBit/s nutzen das BPSK-Verfahren, 12 und 18 MBit/s das QPSK-Verfahren, 24 und 36 MBit/s das 16-QAM Verfahren und schließlich 48 und 54 MBit/s das 64-QAM Verfahren.

# <span id="page-5-0"></span>**Bandbreiten digitaler Backbone: Unterschied zwischen den Versionen**

**[Version vom 22. Oktober 2008, 16:14 Uhr](#page-3-0) ([Quelltext anzeigen](#page-3-0))**

[Oe1mcu](#page-5-0) [\(Diskussion](https://wiki.oevsv.at/w/index.php?title=Benutzer_Diskussion:Oe1mcu&action=view) | [Beiträge](https://wiki.oevsv.at/wiki/Spezial:Beitr%C3%A4ge/Oe1mcu)) (Die Seite wurde neu angelegt: [Kategorie:Digitaler Backbone](#page-7-0) == ACHTUNG Bandbreiten, Strahlungsleistung und Datenraten! == '''AFV §10 Abs. 2 auszugsweise''' (2) Im Amateurfunkdienst darf die b...) [Zum nächsten Versionsunterschied →](#page-3-0)

(kein Unterschied)

# Version vom 22. Oktober 2008, 16:14 Uhr

# ACHTUNG Bandbreiten, Strahlungsleistung und Datenraten!

#### **AFV §10 Abs. 2 auszugsweise**

(2) Im Amateurfunkdienst darf die belegte Bandbreite folgende Werte nicht überschreiten:

- 300 bis 3 000 MHz 9 000 kHz für amplitudenmodulierte Aussendungen, 20 000 kHz für frequenz- oder phasenmodulierte Aussendungen (nur in Frequenzbereichen über 440 MHz zulässig)
- über 3 000 MHz 10 000 kHz 10 000 kHz für amplitudenmodulierte Aussendungen, 20 000 kHz für frequenz- oder phasenmodulierte Aussendungen

#### **AFV §41 auszugsweise**

Die maximal zulässige äquivalente Strahlungsleistung beträgt bei Verbindung von Netzwerkknoten in Packet-Radio-Netzen über 440 MHz 200 Watt ERP (53dbm)

#### **WLAN Standard IEEE 802.11g (2,4GHz)**

Der Standard IEEE 802.11g bietet acht verschiedene Datenraten: 6, 9, 12, 18, 24, 36, 48 und 54 MBit/s. Hinzu kommen noch einige herstellerspezifische Systeme, welche eine zusätzliche Datenrate von 108 MBit/s bieten. Der Standard unterstützt ein automatisches Fallback. Das heißt, je nach Qualität der Funkverbindung wird automatisch eine höhere oder niedrigere Bandbreite gewählt. Es wird nach dem Orthogonal Frequency Division Multiplexing Verfahren (OFDM) moduliert.

Der WLAN-Standard 802.11a bietet acht verschiedene Datenraten an: 6, 9, 12, 18, 24, 36, 48 und 54 MBit/s. Hinzu kommen noch einige herstellerspezifische Systeme, welche eine zusätzliche Datenrate von 108 MBit/s bieten. Der Standard unterstützt ein automatisches Fallback. Das heißt, je nach Qualität der Funkverbindung wird automatisch eine höhere oder niedrigere Bandbreite gewählt.

Die einzelnen Datenraten werden mit unterschiedlichen Verfahren auf das Trägersignal moduliert: 6 und 9 MBit/s nutzen das BPSK-Verfahren, 12 und 18 MBit/s das QPSK-Verfahren, 24 und 36 MBit/s das 16-QAM Verfahren und schließlich 48 und 54 MBit/s das 64-QAM Verfahren.

# <span id="page-7-0"></span>**Bandbreiten digitaler Backbone: Unterschied zwischen den Versionen**

**[Version vom 22. Oktober 2008, 16:14 Uhr](#page-3-0) ([Quelltext anzeigen](#page-3-0))**

[Oe1mcu](#page-5-0) [\(Diskussion](https://wiki.oevsv.at/w/index.php?title=Benutzer_Diskussion:Oe1mcu&action=view) | [Beiträge](https://wiki.oevsv.at/wiki/Spezial:Beitr%C3%A4ge/Oe1mcu)) (Die Seite wurde neu angelegt: [Kategorie:Digitaler Backbone](#page-7-0) == ACHTUNG Bandbreiten, Strahlungsleistung und Datenraten! == '''AFV §10 Abs. 2 auszugsweise''' (2) Im Amateurfunkdienst darf die b...) [Zum nächsten Versionsunterschied →](#page-3-0)

(kein Unterschied)

# Version vom 22. Oktober 2008, 16:14 Uhr

# ACHTUNG Bandbreiten, Strahlungsleistung und Datenraten!

#### **AFV §10 Abs. 2 auszugsweise**

(2) Im Amateurfunkdienst darf die belegte Bandbreite folgende Werte nicht überschreiten:

- 300 bis 3 000 MHz 9 000 kHz für amplitudenmodulierte Aussendungen, 20 000 kHz für frequenz- oder phasenmodulierte Aussendungen (nur in Frequenzbereichen über 440 MHz zulässig)
- über 3 000 MHz 10 000 kHz 10 000 kHz für amplitudenmodulierte Aussendungen, 20 000 kHz für frequenz- oder phasenmodulierte Aussendungen

#### **AFV §41 auszugsweise**

Die maximal zulässige äquivalente Strahlungsleistung beträgt bei Verbindung von Netzwerkknoten in Packet-Radio-Netzen über 440 MHz 200 Watt ERP (53dbm)

#### **WLAN Standard IEEE 802.11g (2,4GHz)**

Der Standard IEEE 802.11g bietet acht verschiedene Datenraten: 6, 9, 12, 18, 24, 36, 48 und 54 MBit/s. Hinzu kommen noch einige herstellerspezifische Systeme, welche eine zusätzliche Datenrate von 108 MBit/s bieten. Der Standard unterstützt ein automatisches Fallback. Das heißt, je nach Qualität der Funkverbindung wird automatisch eine höhere oder niedrigere Bandbreite gewählt. Es wird nach dem Orthogonal Frequency Division Multiplexing Verfahren (OFDM) moduliert.

Der WLAN-Standard 802.11a bietet acht verschiedene Datenraten an: 6, 9, 12, 18, 24, 36, 48 und 54 MBit/s. Hinzu kommen noch einige herstellerspezifische Systeme, welche eine zusätzliche Datenrate von 108 MBit/s bieten. Der Standard unterstützt ein automatisches Fallback. Das heißt, je nach Qualität der Funkverbindung wird automatisch eine höhere oder niedrigere Bandbreite gewählt.

Die einzelnen Datenraten werden mit unterschiedlichen Verfahren auf das Trägersignal moduliert: 6 und 9 MBit/s nutzen das BPSK-Verfahren, 12 und 18 MBit/s das QPSK-Verfahren, 24 und 36 MBit/s das 16-QAM Verfahren und schließlich 48 und 54 MBit/s das 64-QAM Verfahren.

## Seiten in der Kategorie "Digitaler Backbone"

Folgende 45 Seiten sind in dieser Kategorie, von 45 insgesamt.

## **7**

[70cm Datentransceiver für HAMNET](https://wiki.oevsv.at/wiki/70cm_Datentransceiver_f%C3%BCr_HAMNET)

## **A**

- [Adressierung in OE](https://wiki.oevsv.at/wiki/Adressierung_in_OE)
- [Anwendungen am HAMNET](https://wiki.oevsv.at/wiki/Anwendungen_am_HAMNET)
- [Arbeitsgruppe OE1](https://wiki.oevsv.at/wiki/Arbeitsgruppe_OE1)
- [Arbeitsgruppe OE3](https://wiki.oevsv.at/wiki/Arbeitsgruppe_OE3)
- [Arbeitsgruppe OE4 OE6 OE8](https://wiki.oevsv.at/wiki/Arbeitsgruppe_OE4_OE6_OE8)
- [Arbeitsgruppe OE5](https://wiki.oevsv.at/wiki/Arbeitsgruppe_OE5)
- [Arbeitsgruppe OE7](https://wiki.oevsv.at/wiki/Arbeitsgruppe_OE7)
- [Arbeitsgruppe OE9](https://wiki.oevsv.at/wiki/Arbeitsgruppe_OE9)

## **B**

- [Backbone](https://wiki.oevsv.at/wiki/Backbone)
- [Bandbreiten digitaler Backbone](#page-3-0)
- [BigBlueButtonServer](https://wiki.oevsv.at/wiki/BigBlueButtonServer)

## **D**

- [D4C Digital4Capitals](https://wiki.oevsv.at/wiki/D4C_-_Digital4Capitals)
- [Dokumentationen](https://wiki.oevsv.at/wiki/Dokumentationen)
- [Domain Name System](https://wiki.oevsv.at/wiki/Domain_Name_System)
- [DXL APRSmap](https://wiki.oevsv.at/wiki/DXL_-_APRSmap)

## **E**

- [Einstellungen Digitaler Backbone](https://wiki.oevsv.at/wiki/Einstellungen_Digitaler_Backbone)
- [Email im digitalen Netz](https://wiki.oevsv.at/wiki/Email_im_digitalen_Netz)

# **BlueSpice4**

## **F**

 $\bullet$ [Frequenzen Digitaler Backbone](https://wiki.oevsv.at/wiki/Frequenzen_Digitaler_Backbone)

## **H**

- **[HAMNET HOC](https://wiki.oevsv.at/wiki/HAMNET_HOC)**
- **[HAMNET Service Provider](https://wiki.oevsv.at/wiki/HAMNET_Service_Provider)**
- [HAMNET Vorträge](https://wiki.oevsv.at/wiki/HAMNET_Vortr%C3%A4ge)
- · [HAMNET-70](https://wiki.oevsv.at/wiki/HAMNET-70)

#### **L**

- [Linkberechnung](https://wiki.oevsv.at/wiki/Linkberechnung)
- [Linkkomponenten digitaler Backbone](https://wiki.oevsv.at/wiki/Linkkomponenten_digitaler_Backbone)
- $\bullet$  [Links](https://wiki.oevsv.at/wiki/Links)
- [Linkstart Konfiguration vor dem Aufbau](https://wiki.oevsv.at/wiki/Linkstart_-_Konfiguration_vor_dem_Aufbau)
- [Livestream](https://wiki.oevsv.at/wiki/Livestream)

## **R**

- [Routing AS-Nummern](https://wiki.oevsv.at/wiki/Routing_-_AS-Nummern)
- $\bullet$ [Routing digitaler Backbone](https://wiki.oevsv.at/wiki/Routing_digitaler_Backbone)

## **S**

• [SAMNET](https://wiki.oevsv.at/wiki/SAMNET)

## **T**

- **[TCE Tinycore Linux Projekt](https://wiki.oevsv.at/wiki/TCE_Tinycore_Linux_Projekt)**
- [Teststellungen Gaisberg Gernkogel](https://wiki.oevsv.at/wiki/Teststellungen_Gaisberg_Gernkogel)
- [Teststellungen OE5](https://wiki.oevsv.at/wiki/Teststellungen_OE5)

## **U**

- [Userequipment HAMNETmesh](https://wiki.oevsv.at/wiki/Userequipment_HAMNETmesh)
- [Userequipment HAMNETpoweruser](https://wiki.oevsv.at/wiki/Userequipment_HAMNETpoweruser)
- [Userzugang-HAMNET](https://wiki.oevsv.at/wiki/Userzugang-HAMNET)

## **V**

- [VoIP HAMSIP](https://wiki.oevsv.at/wiki/VoIP_-_HAMSIP)
- [VoIP Codec Uebersicht](https://wiki.oevsv.at/wiki/VoIP_Codec_Uebersicht)
- [VoIP Einstellungen](https://wiki.oevsv.at/wiki/VoIP_Einstellungen)
- [VoIP Rufnummernplan am HAMNET](https://wiki.oevsv.at/wiki/VoIP_Rufnummernplan_am_HAMNET)

#### **W**

[WXNET-ESP](https://wiki.oevsv.at/wiki/WXNET-ESP)

# **BlueSpice4**

# **X**

- [X ARCHIV IP Adressen OE](https://wiki.oevsv.at/wiki/X_ARCHIV_IP_Adressen_OE)
- [X ARCHIV Koordinaten](https://wiki.oevsv.at/wiki/X_ARCHIV_Koordinaten)
- [X ARCHIV Messungen digitaler Backbone](https://wiki.oevsv.at/wiki/X_ARCHIV_Messungen_digitaler_Backbone)